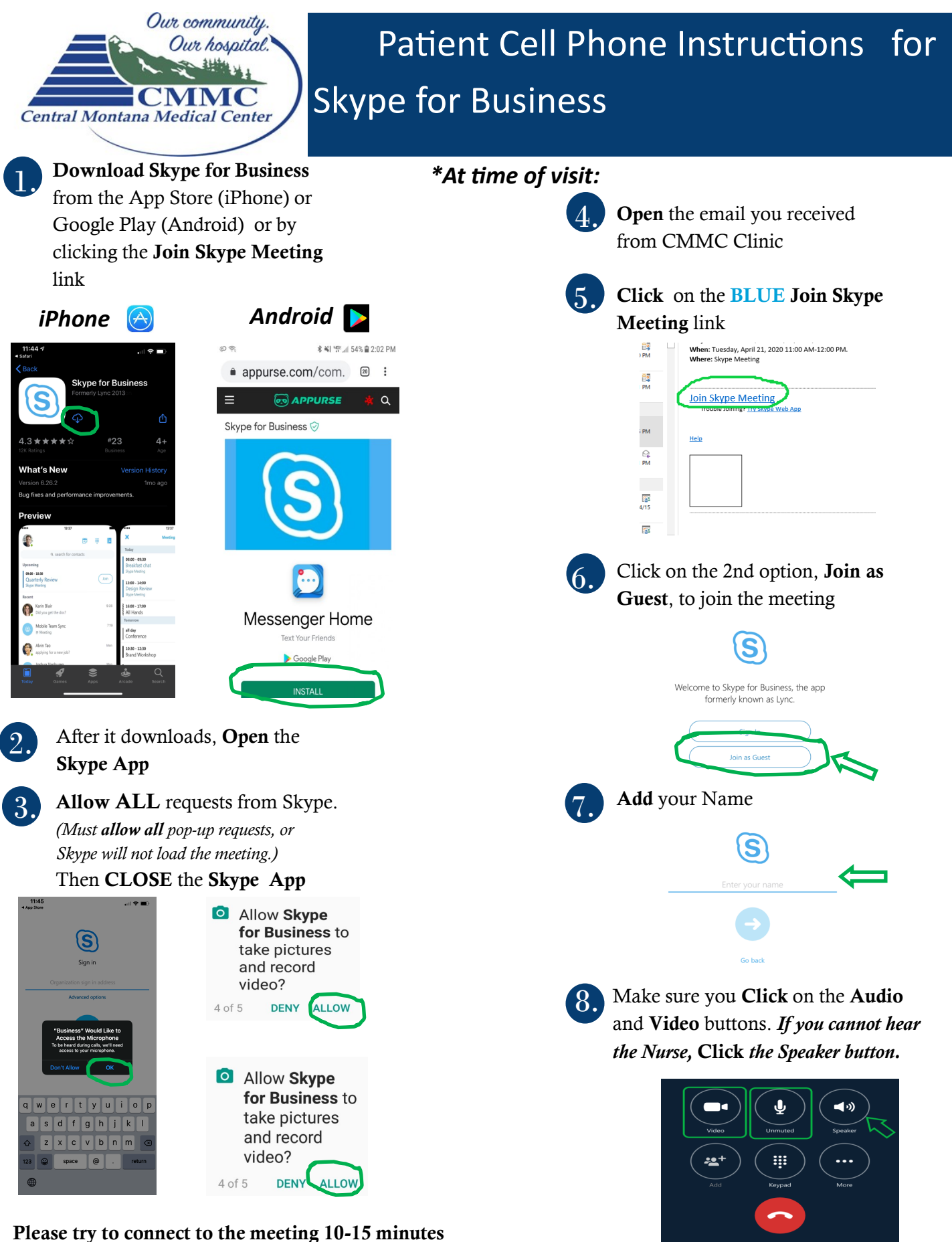

before the appointment so that we can make sure the connection is working. If you are unable to get connected with Skype on the computer please call our office at 535-1502.

Please have all your prescriptions drugs in front of you for the appointment.